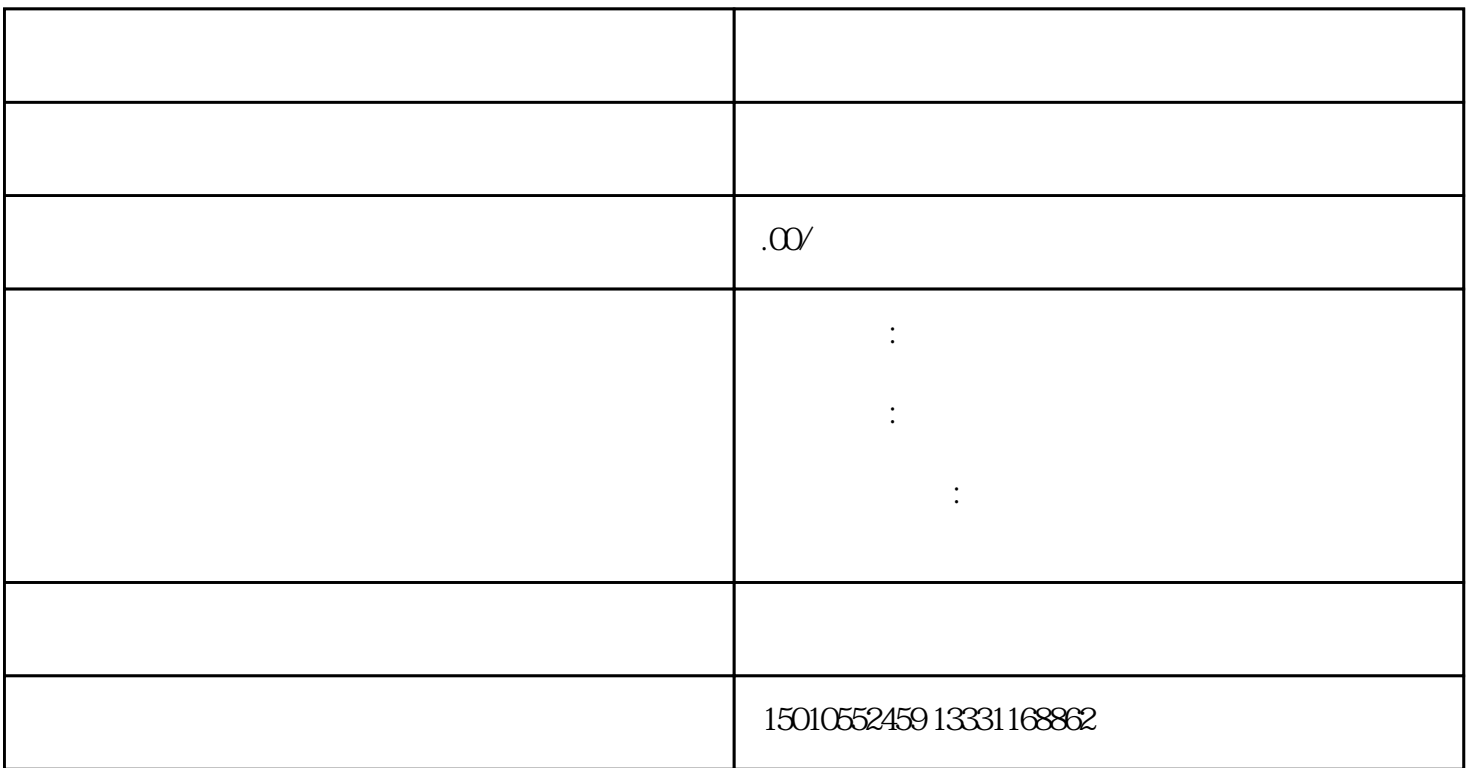

 $\aleph$ hebao  $\aleph$ ang  $\aleph$ hebao  $\aleph$ 

 $2.$ 

1.准备相关材料

凭CA锁登陆企业账号--外省市建筑企业进苏诚信手册----添加企业基本信息-人员信息申报完成---等待审核

 $\mathcal{O}(\frac{1}{\epsilon})$